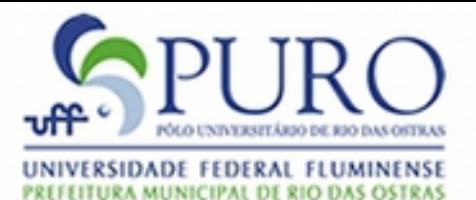

XML

#### Carlos Bazilio

Depto de Ciência e Tecnologia Pólo Universitário de Rio das Ostras Universidade Federal Fluminense

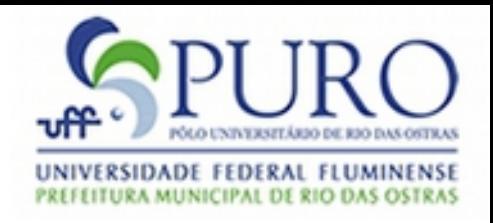

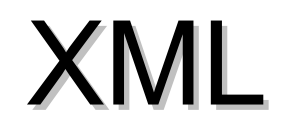

- XML significa eXtensible Markup Language (linguagem de marcadores extensível)
- Foi projetada para armazenamento e transporte de dados

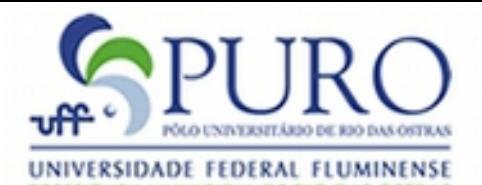

#### XML – Formato "Qualquer"

**<?xml version="1.0" encoding="UTF-8"?> <livros> <livro isbn="0001"> <titulo>JavaServer Pages</titulo> <autor>Nick Todd</autor> <editora>Campus</editora> <assunto>JSP</assunto> </livro> <livro isbn="0002"> <titulo>Meu pé de laranja lima</titulo> <editora>Vozes</editora> <autor>Brilhante</autor> </livro> </livros>**

```
<?xml version="1.0" encoding="ISO-8859-1" standalone="yes"?>
<?xml-stylesheet type="text/css" href="rss.css"?>
<rss version="2.0">
           <channel>
                       <title>O GLOBO » Ciência</title>
                       <link><![CDATA[http://www.oglobo.com.br/]]></link>
                       <description>Plantão de Notícias RSS do GLOBO - Ciência</description>
                       <docs>http://blogs.law.harvard.edu/tech/rss/</docs>
                       <copyright>Infoglobo Comunicações LTDA. - Agência O Globo</copyright>
                       <generator>Este é um arquivo RSS. Para maiores informações sobre o formato e como 
utilizá-lo, acesse http://www.oglobo.com.br/rss .</generator>
                       <language>pt-br</language> <ttl>10</ttl>
                       <image>
                                   <url>http://oglobo.globo.com/rss/logo.png</url>
                                   <title>O GLOBO</title>
                                   <link><![CDATA[http://www.oglobo.com.br/]]></link>
                                   <width>120</width>
                                   <height>30</height>
                       </image>
                       <pubDate>Wed, 4 Feb 2009 10:17:00 GMT</pubDate>
                       <lastBuildDate>Wed, 4 Feb 2009 10:17:00 GMT</lastBuildDate>
                       <item>
                                   <title>Nasa adia lançamento de Discovery ao menos por uma semana</title>
                                   <link><![CDATA[http://oglobo.globo.com/ciencia/mat/2009/02/04/nasa-adia-
lancamento-de-discovery-ao-menos-por-uma-semana-754255306.asp]]></link>
                                   <description>&lt;p&gt;...&lt;/p&gt;&lt;p&gt;&lt;a
href="http://oglobo.globo.com/ciencia/mat/2009/02/04/nasa-adia-lancamento-de-discovery-ao-menos-por-uma-semana-
754255306.asp">Leia mais</a&gt;&lt;/p&gt;
klt;p><a href="https://seguro.oglobo.com.br/assinatura/"&gt;Assine O GLOBO&lt;/a&gt; e receba todo o conteúdo
do jornal na sua casa</p&gt;
   </description>
                                   <pubDate>Wed, 4 Feb 2009 10:17:00 GMT</pubDate>
                                   <localDataHora>04-02-2009 08:17:00</localDataHora>
                       </item>
                       <item ... />
                                                                      XML – RSS
```
**</channel>**

**</rss>**

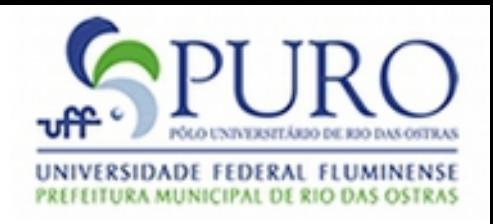

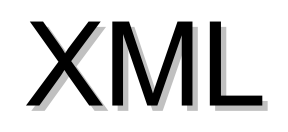

- Um arquivo XML é definido estritamente por:
	- Um arquivo em formato ASCII
	- Tags aninhadas hierarquicamente (número indeterminado de sub-elementos)
	- Um único elemento (<tag></tag>) raiz
	- Marcadores de início e fim de uma tag (diferente de html por exemplo,  $\langle b \rangle$
	- Um número indeterminado de instruções de processamento <? app ... ?> antes da raiz
		- Ex: <?xml ... ?>, <?xml-stylesheet ... ?>
		- Não faz parte do documento XML em si, mas serve para instruir aplicações específicas que utilizam o documento
	- Indeterminado número de atributos numa tag
		- <tag atr1="val1"... atrn="valn"></tag>

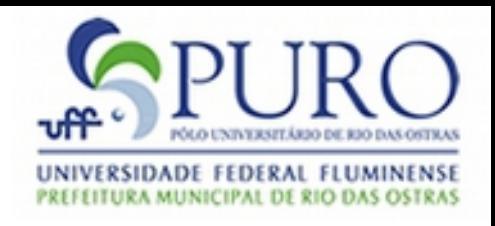

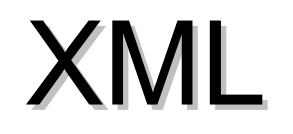

- Conteúdos de elementos (tags), valores de atributos, podem ter qualquer valor, exceto alguns reservados à sintaxe XML:
	- $-$  Por exemplo:  $\lt$ ,  $\gt$ , "
- Neste caso, há 2 possibilidades:
	- Substituirmos as ocorrências por entidades
		- &It; é o caracter <
		- > é o caracter >
		- & apos; é o caracter '
		- & quot; é o caracter "
		- & amp; é o caracter &
	- Inserir o texto em seções CDATA (trechos que não são processados pelo parser XML)
		- $\cdot$  <![CDATA[  $\ldots$  ]]

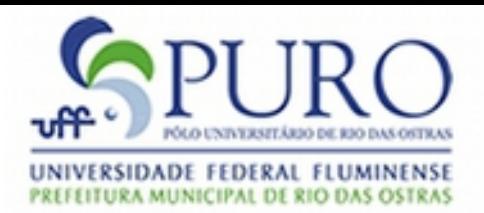

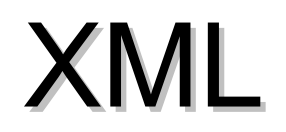

- Usos:
	- Trocas de informações entre aplicativos
	- Arquivos de configuração
	- Formatos de entrada e/ou saída de aplicativos
	- Etc

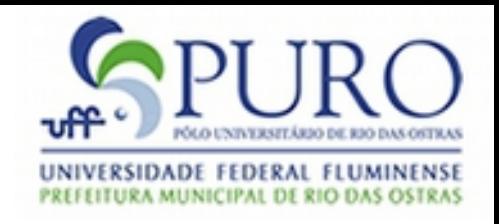

# Esquema XML

- Documentos XSD (esquemas), assim como DTDs, definem uma gramática para documentos XML
- Como diferenças temos:
	- XSD é definido na própria linguagem XML
	- É extensível
	- Suporta tipos de dados
	- Suporta namespaces

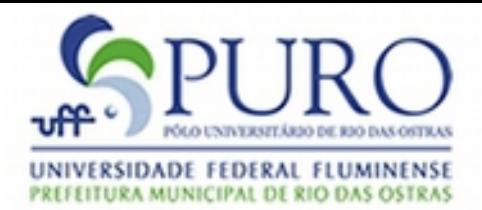

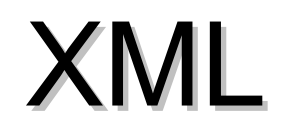

**<?xml version="1.0" encoding="UTF-8"?> <livros> <livro isbn="0001"> <titulo>JavaServer Pages</titulo> <autor>Nick Todd</autor> <editora>Campus</editora> <assunto>JSP</assunto> </livro> <livro isbn="0002"> <titulo>Meu pé de laranja lima</titulo> <editora>Vozes</editora> <autor>Brilhante</autor> </livro> </livros>**

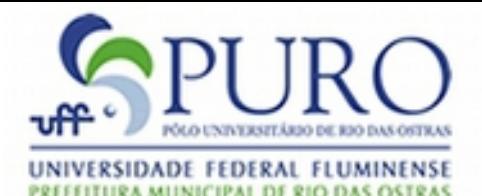

#### DTD

**<?xml version="1.0" encoding="UTF-8"?> <!--DTD generated by XMLSpy v2008 (http://www.altova.com)--> <!ELEMENT titulo (#PCDATA)> <!ELEMENT livros ((livro+))> <!ATTLIST livros xmlns:xsi CDATA #FIXED "http://www.w3.org/2001/XMLSchema-instance" xsi:noNamespaceSchemaLocation CDATA #IMPLIED> <!ELEMENT livro ((titulo, ((editora, autor) | (autor, editora, assunto))))> <!ELEMENT editora (#PCDATA)> <!ELEMENT autor (#PCDATA)> <!ELEMENT assunto (#PCDATA)>**

### Esquema XML

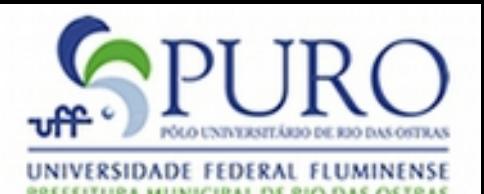

**<?xml version="1.0" encoding="UTF-8"?> <xs:schema xmlns:xs="http://www.w3.org/2001/XMLSchema"> <xs:element name="livros"> <xs:complexType> <xs:sequence> <xs:element ref="livro" maxOccurs="unbounded"/> </xs:sequence> </xs:complexType> </xs:element> <xs:element name="livro"> <xs:complexType> <xs:all> <xs:element name="titulo" type="xs:string"/> <xs:element name="autor" type="xs:string"/> <xs:element name="editora" type="xs:string"/> <xs:element name="assunto" type="xs:string" minOccurs="0"/> </xs:all> </xs:complexType> </xs:element> </xs:schema>**

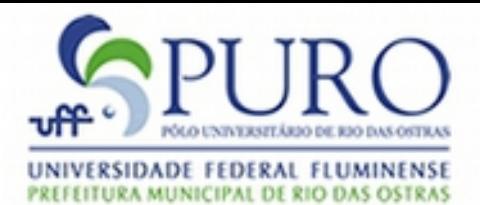

# Verificação de um XML

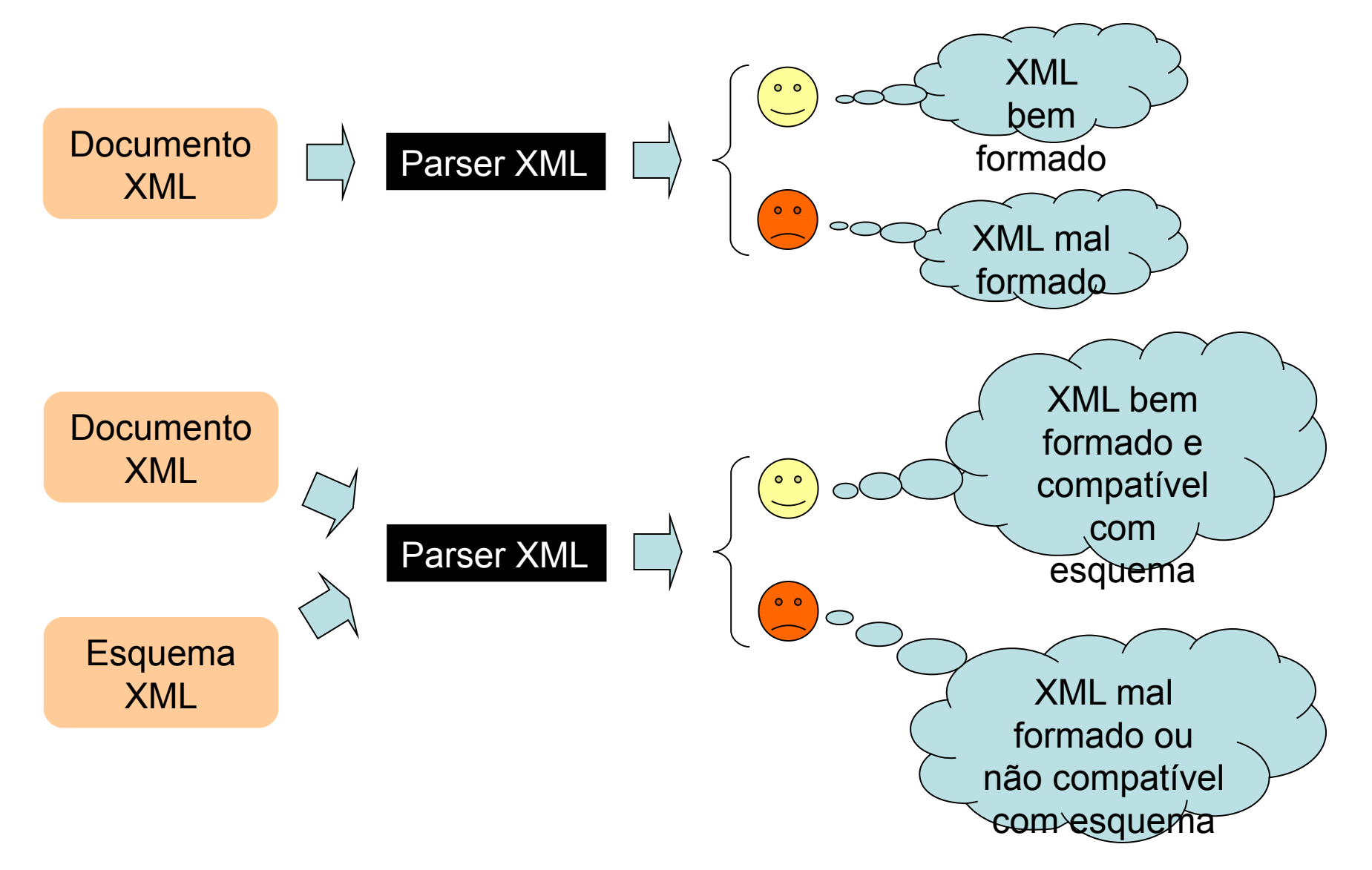

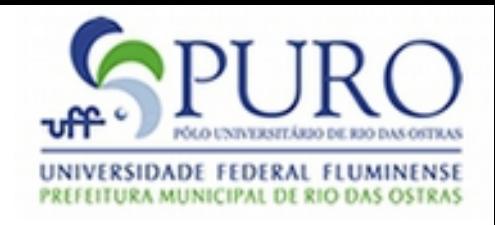

# XML Namespace

- Um namespace é uma coleção de nomes (vocabulário)
- É útil para evitar conflito entre nomes de elementos
- É identificado por um prefixo (referência URL)

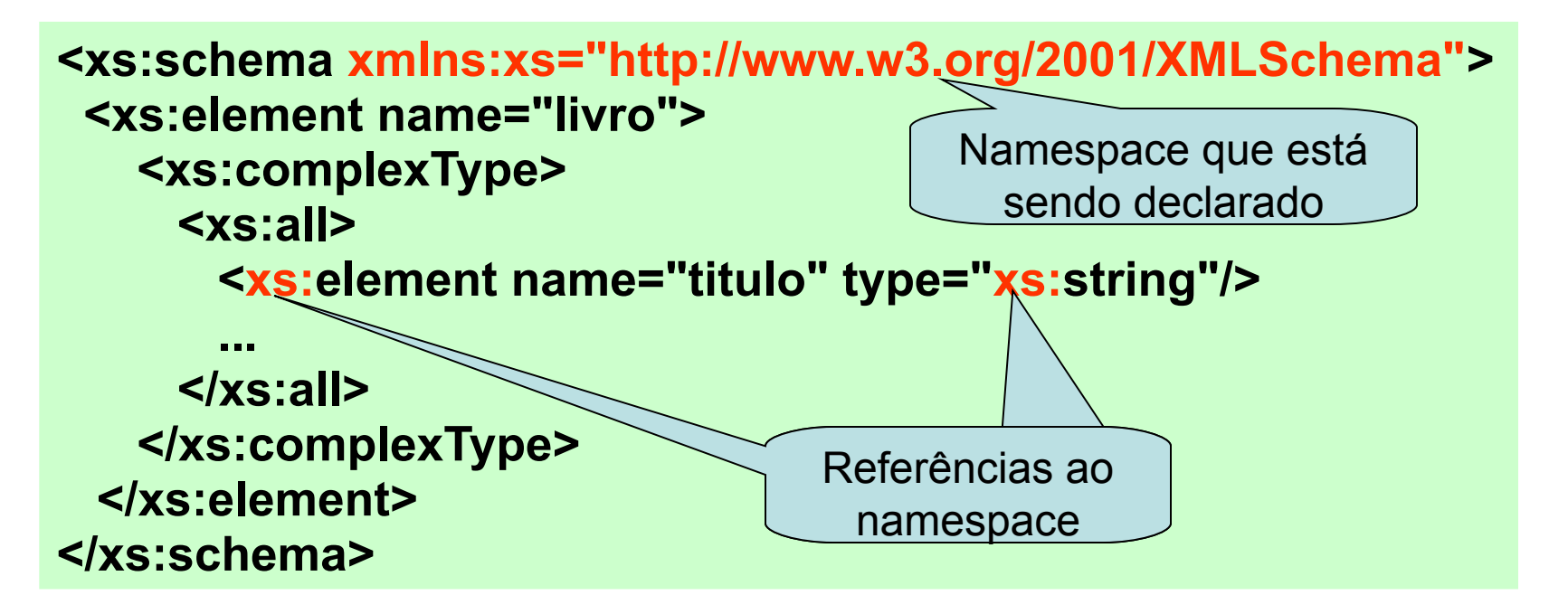

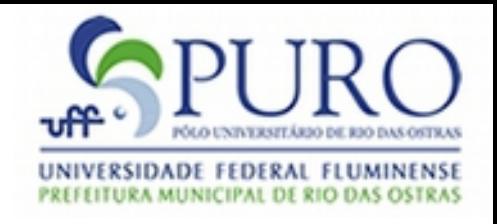

## XML Namespace

• Também podemos indicar qual é o namespace padrão de um documento omitindo o prefixo

```
<schema xmlns="http://www.w3.org/2001/XMLSchema"> 
<element name="livro">
    <complexType>
     <all>
       <element name="titulo" type="string"/>
 ...
     </all>
    </complexType>
  </element>
</schema>
```
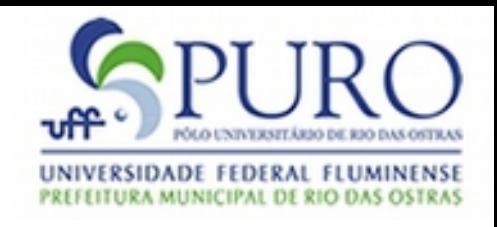

## XML Namespace

- Para os parsers, estas urls são utilizadas somente para distinguir os nomes dos elementos
- Entretanto, alguns fabricantes utilizam urls reais que contém descrições do formato xml – Por exemplo, <http://www.w3.org/2001/XMLSchema>
- Além do atributo xmlns, o elemento raiz schema possui um atributo chamado targetNamespace, o qual permite a definição de um namespace
- Ou seja, o uso deste atributo permite que os elementos definidos neste esquema possam ser referenciados por outros documentos XML

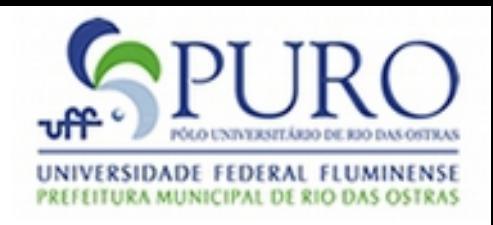

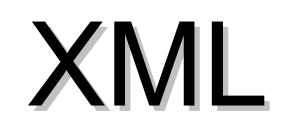

- Definições: XML, Namespace, DTD, XSD
- Vantagens: documento texto, formato extensível, reuso de ferramentas de manipulação
- Desvantagens: documento verboso, manipulação manual ou através de bibliotecas

– <http://xmlsucks.org/>

Aplicações: ANT, Xpath, XSLT, RSS, Web Services, SGBDs

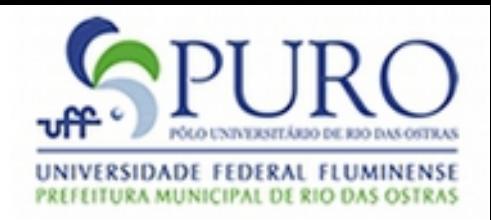

#### Ant

- Ferramenta de *build* feita em Java
- Similar ao *make*, entretanto:
	- Sua entrada é feita utilizando arquivos XML
	- Possui a portabilidade inerente das aplicações baseadas em Java
- É utilizada ou aceita por várias IDE's (Eclipse, NetBeans, JBuilder, WebSphere, ...), para auxílio no processo de compilação

– Localização da instalação no Eclipse:

*"<eclipse-dir>\plugins\org.apache.ant"* ou similar

• Site principal: <http://ant.apache.org/index.html>

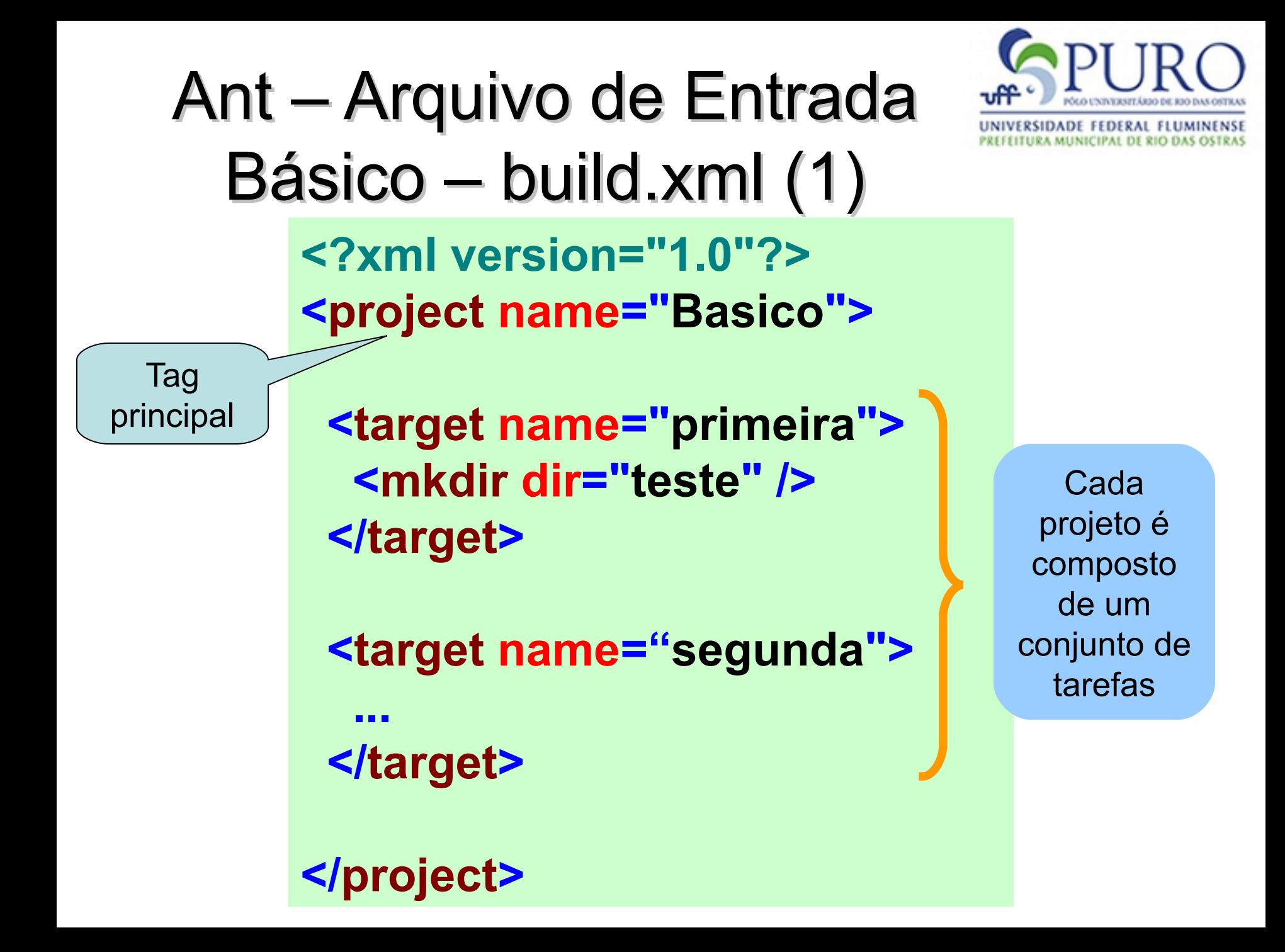

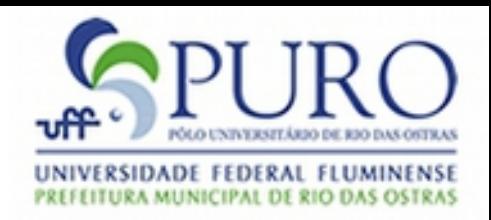

#### Ant – Testando o exemplo

- Em alguma linha de comando posicione no diretório: *"<eclipsedir>\plugins\org.apache.ant"*
- Digite o seguinte comando: *ant –f <caminho-build-xml> primeira*
- O parâmetro –f indica o caminho do arquivo "build.xml" quando este não está no diretório corrente do Ant
- "primeira" é a tarefa escolhida para ser executada

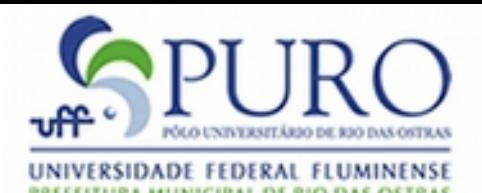

#### ANT – Testando o exemplo

• Outra opção é colocar o caminho do Ant no PATH do sistema

Ant – Arquivo de Entrada Básico – build.xml (2) **<?xml version="1.0"?> <project name="Basico" default="segunda"> <target name="primeira"> <mkdir dir="teste" /> </target> <target name="segunda" depends="primeira"> <mkdir dir="teste2" /> </target> </project>** Tarefa default Cria dependência

entre tarefas

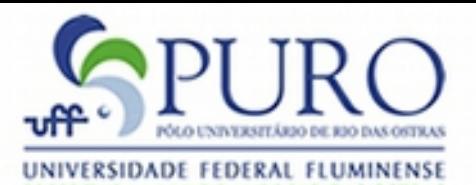

## Ant – Exemplo "real"

```
<?xml version="1.0"?>
<project name="Navegador" default="gera-jar" basedir=".">
  <property name="saida" value="jar-navegador" />
  <property name="classes"
value="WorkspaceEclipse\ContaBancaria\br\com\sirius\curso\exemplos" />
```

```
 <target name="compilar" description="compilação das classes java">
  <mkdir dir="${saida}" />
  <javac srcdir="${classes}" destdir="${saida}" debug="on"
  optimize="off" deprecation="on" />
 </target>
```

```
 <target name="gera-jar" depends="compilar" description="geração do jar">
   <jar destfile="Nav.jar">
    <zipfileset dir="${saida}"/>
    <manifest>
     <attribute name="Main-Class" value="br.com.sirius.curso.exemplos.Principal" />
    </manifest>
   </jar>
   <delete dir="${saida}"/>
  </target>
</project>
```
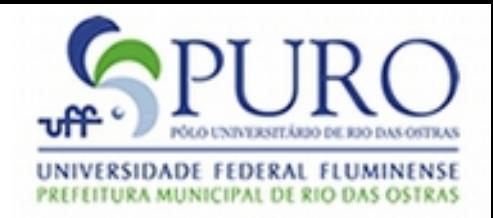

#### XPath

- Linguagem para referência a conjunto de nós XML
- Exemplos:
	- /livros/livro/titulo
		- Recupera os títulos de todos os livros
	- /livros/\*/titulo
		- Recupera os títulos abaixo de livros que possuem um elemento intermediários (títulos com profundidade 2 à partir do elemento livros
	- /livros/livro[1]
		- Recupera os dados do primeiro livro
	- //livro[autor = 'Kurose']
		- Recupera os livros, em qualquer ponto do documento xml, cujo autor se chama 'Kurose'
	- count(/livros/livro)
		- Retorna a quantidade de livros
	- /livros/livro/@isbn
		- Retorna o valor do atributo isbn dos livros
	- /livros/livro[@qtd-estoque > 10]/titulo
		- Retorna os títulos dos livros cujo atributo qtd-estoque é maior que 10

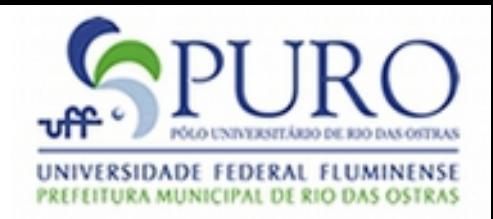

#### XPath

- <http://www.w3.org/TR/xpath20/>
- Esta linguagem possui também um conjunto de funções, como a função count()
- Estas funções manipulam strings, sequências, datas e horas, valores numéricos, funções de agregação, etc.
- Uma lista destas funções pode ser encontrada em [http://www.w3schools.com/xpath/xpath\\_functions.asp](http://www.w3schools.com/xpath/xpath_functions.asp)

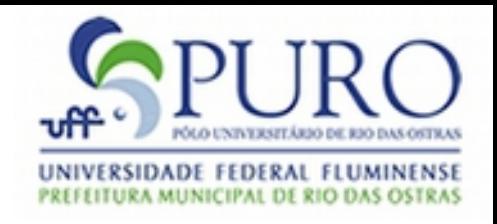

# XPath - Exemplos

- **para** matches any *para* element.
- **\*** matches any element.
- **chapter|appendix** matches any *chapter* element and any *appendix* element.
- **olist/entry** matches any *entry* element with an *olist* parent.
- **appendix//para** matches any *para* element with an *appendix* ancestor element.
- **attribute(\*, xs:date)** matches any attribute annotated as being of type *xs:date*.
- **/** matches a *document node*.
- **document-node()** matches a document node.
- **text()** matches any *text node*.

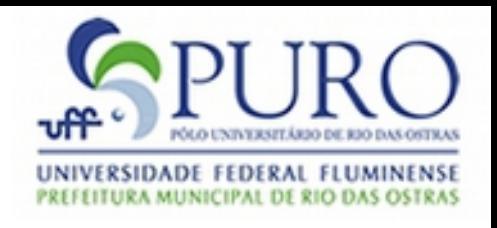

## XPath - Exemplos

- **node()** matches any node other than an attribute node, namespace node, or document node.
- **para[1]** matches any *para* element that is the *first para child* element of its parent. It also matches a parentless para element.
- **//para** matches any *para* element that has a parent node.
- **bullet[position() mod 2 = 0]** matches any *bullet* element that is an even-numbered bullet child of its parent.
- **div[@class="appendix"]//p** matches any *p* element with a div ancestor element that has a *class attribute* with value appendix.
- **@class** matches any class attribute (*not* any element that has a class attribute).
- **@\*** matches any attribute node.

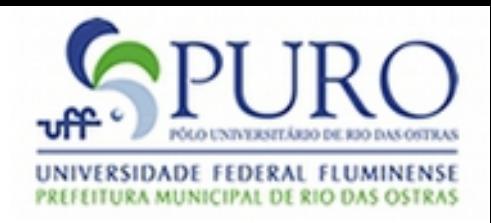

#### XSLT

- XSLT significa *Extensible Stylesheet Language Transformation ([http://www.w3.org/TR/xslt20/\)](http://www.w3.org/TR/xslt20/)*
- XSLT permite a transformação de um documento XML num documento em algum outro formato
- Também é definida utilizando o formato XML
- Utiliza a linguagem XPath para fazer referência aos elementos de um documento XML

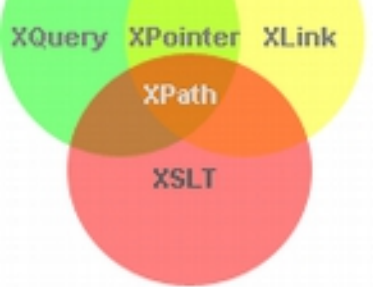

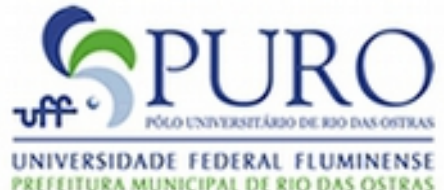

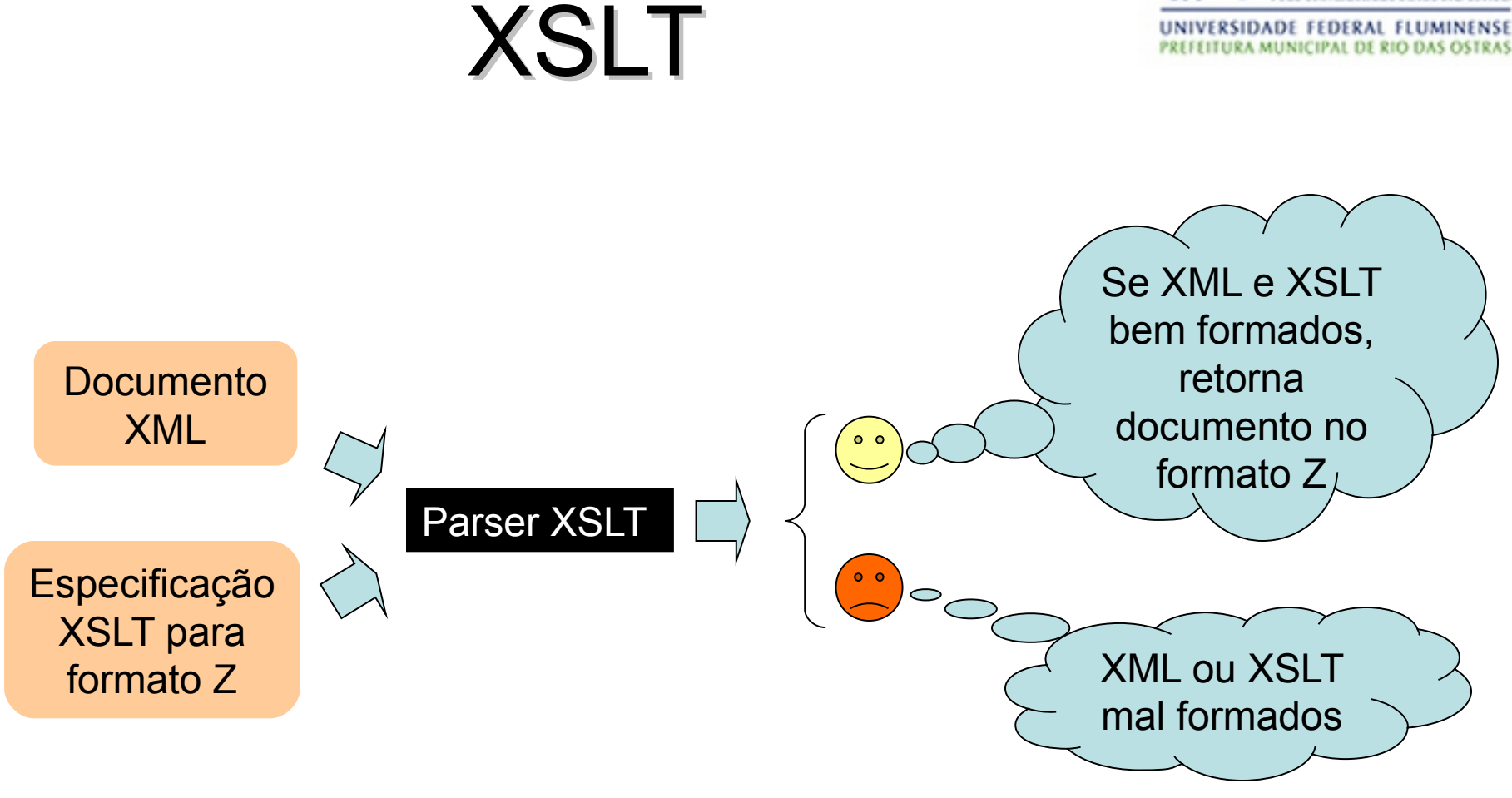

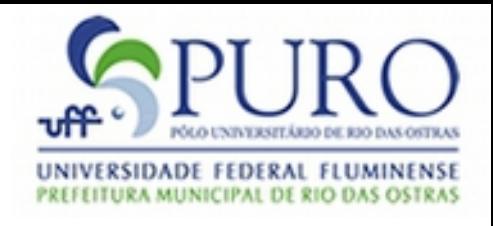

• Uma especificação em XSLT se inicia com a seguinte declaração:

<xsl:stylesheet version="2.0" xmlns:xsl="http://www.w3.org/1999/XSL/Transform"> </xsl:stylesheet>

- Uma especificação consiste de uma série de regras que são chamadas de *templates* <xsl:template></xsl:template>
- Um template contém ações a serem tomadas quando um tipo de nó especificado é encontrado ou um nome é fornecido

<xsl:template match="..." name="...">

</xsl:template>

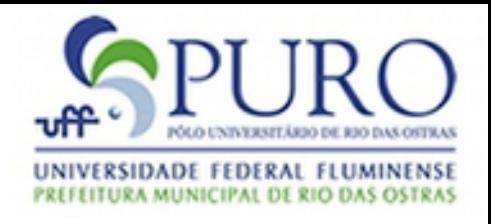

- Há pelo menos 2 estilos de especificações XSLT: declarativo e não-declarativo
- Na declarativo, definimos que ações devem ser tomadas para cada tipo de nó encontrado

```
<xsl:template match="livro">
       <tr><td><xsl:value-of select="titulo"/></td>
               <td><xsl:value-of select="autor"/></td>
       \langletr\rangle</xsl:template>
```
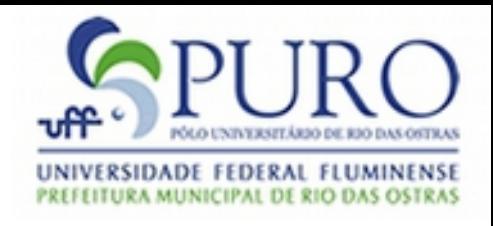

- Na especificação declarativa, quando o valor do atributo match é "/" (raíz do documento em XPath), este template é chamado pelo parser XSLT no início da transformação
- Caso o atributo match seja de algum outro tipo, sua chamada é feita pelo parser após alguma chamada ao elemento

#### <xsl:apply-templates />

• No modo declarativo é importante que todos os tipos de nós existentes sejam tratados; do contrário, estes podem ser exibidos como texto da maneira como aparecem no documento XML

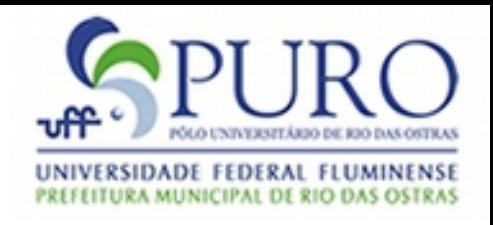

• Na especificação não-declarativa, cada template é explicitamente chamado através do elemento

> <xsl:call-template name=""> </xsl:call-template>

• Na chamada explícita de um template, o template acionado conterá o contexto (posição na árvore XML) onde onde o elemento *call-template* ocorrer

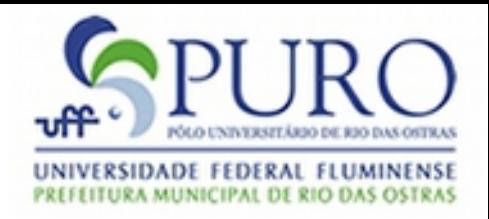

<xsl:for-each select="//livro[editora = 'Campus']"> <xsl:call-template name="tratalivro"/> </xsl:for-each>

<xsl:template name="tratalivro"> <tr> <td><xsl:value-of select="titulo"/></td> <td><xsl:value-of select="autor"/></td>  $\langle$ tr $\rangle$ 

#### </xsl:template>

• O template "tratalivro" terá como contexto cada livro encontrado no documento XML (cuja editora é Campus)

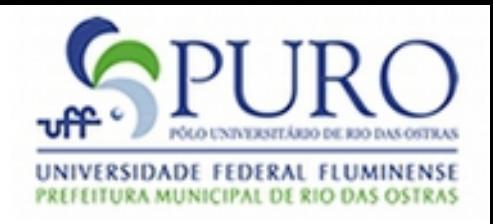

- Alguns elementos usados com freqüência em especificações XSLT:
	- $-$  <xsl:value-of select="..."/>  $\rightarrow$  imprime o resultado de uma consulta XPath (valor do atributo *select*) na saída
	- $-$  <xsl:for-each select=" $\ldots$ ">  $\ldots$  </xsl:for-each>  $\rightarrow$ permite a iteração por um conjunto de nós selecionados por uma consulta XPath (valor do atributo *select*)
	- $-$  <xsl:if test="..."> ... </xsl:if>  $\rightarrow$  condicional, cujo atributo *test* é uma expressão booleana que pode envolver valores do documento XML

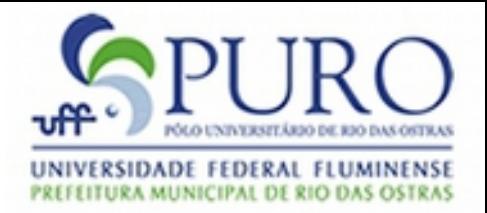

<xsl:choose>

- $\leq$ xsl:when test=" ... "> ...  $\leq$ /xsl:when>
- $\leq$ xsl:when test=" ... "> ...  $\leq$ /xsl:when>
- <xsl:otherwise> ... </xsl:otherwise>

 $\le$ /xsl:choose>  $\rightarrow$  Análogo ao switch

 $\leq$ xsl:sort select="/>  $\rightarrow$  permite que o XML seja percorrido de forma ordenada por algum elemento do documento XML

> <xsl:for-each select="//livro[editora = 'Campus']"> <xsl:sort select="autor"/> <xsl:call-template name="tratalivro"/> </xsl:for-each>

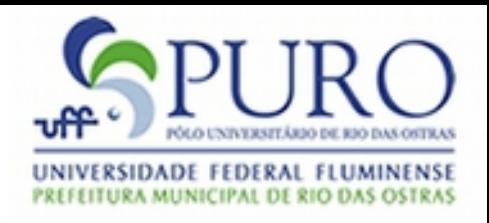

- $\leq$ xsl:variable name="..." select="..."/>  $\rightarrow$  quarda o valor de uma consulta XPath (valor do atributo *select*) numa variável com nome *name*
- $\leq$ xsl:include href="..." />  $\rightarrow$  faz inclusão de um arquivo de transformação em outro, permitindo, por exemplo, que este último chame um template do primeiro
- <xsl:for-each-group select="..." group-by="..." /> → itera sobre grupos, onde o atributo select indica os elementos algo para iteração e o atributo *group-by* indica o campo chave para agrupamento

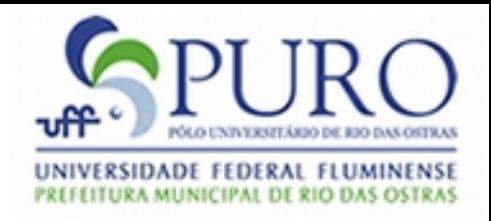

<xsl:for-each-group select="livros/livro" group-by="editora"> <tr>

<td><xsl:value-of select="current-grouping-key()"/>

 $\langle t \rangle$ 

<td><xsl:value-of select="sum(current-group()/preco) div count(current-group())"/>

 $\langle t \rangle$ 

 $\langle$ /tr $\rangle$ 

</xsl:for-each-group>

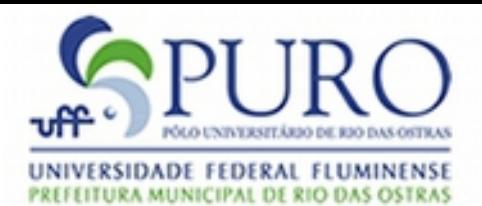

#### XSLT e Java

```
import java.io.*;
import javax.xml.transform.*;
import javax.xml.transform.stream.*;
public class TransformacaoExemplo {
public static void main(String[] args) {
       // Create transformer factory
         TransformerFactory factory = TransformerFactory.newInstance();
       // Use the factory to create a template containing the xsl file
         Templates template;
       try {
               template = factory.newTemplates(new StreamSource(
new FileInputStream("rss.xslt")));
               // Use the template to create a transformer
               Transformer x former = template.newTransformer();
                // Prepare the input and output files
                Source source = new StreamSource(new
FileInputStream("plantaociencia.xml"));
                Result result = new StreamResult(new
FileOutputStream("plantaociencia.html"));
                // Apply the transformation
                xformer.transform(source, result);
 } catch ...
}
```
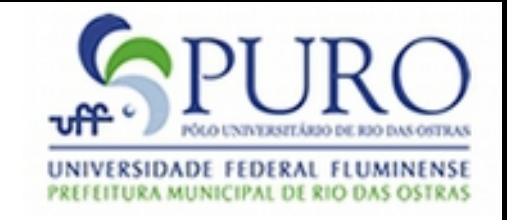

- **XQuery**
- Linguagem projetada para consultar dados XML
- XQuery está para XML assim como SQL está para um BD
- Não segue a sintaxe de XML
- Alternativa para o uso de XSLT
- Também se baseia na linguagem XPath 2.0
- Uso com Java: http://www.ibm.com/developerworks/library/xxjavaxquery/index.html

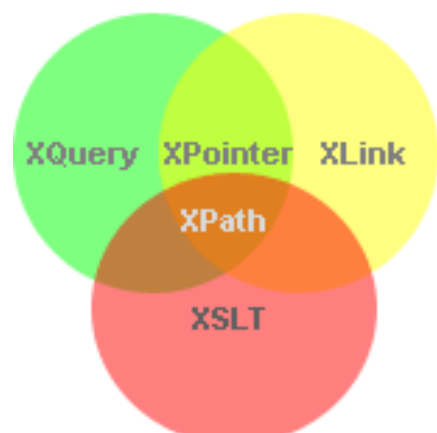

```
\mathbf{r} \mathbf{m}<xsl:stylesheet
   xmlns:xsl="http://www.w3.org/1999/XSL/Transform" version="2.0">
    <xsl:output method="html"/>
    <xsl:template match="rss">
                                                                                                                    ГĪ.
                                                                                                                    \boldsymbol{\Pi} <html>
                                                                                                                    x. \times<head><title>
             <xsl:value-of select="channel/title"/>
                                                                                                                    d
                                                                                                                    <u>o</u>
          </title></head>
                                                                                                                    \mathbf D\mathbf D\bm{\times}\times <xsl:apply-templates/>
                                                                                                           \boldsymbol{\omega}\boldsymbol{\omega}\overline{\mathbf{U}}\overline{\mathbf{U}} </html>
                                                                                                           \Box </xsl:template>
                                                                                                           \mathbf{\overline{\mathsf{H}}}\overline{\phantom{0}}\overline{\phantom{a}}o
                                                                                                                    o
    <xsl:template match="channel/title">
                                                                                                                    \bigcirc\mathbf{\Omega} <h1><a href="{../link}"><xsl:apply-templates/></a></h1>
                                                                                                            -
                                                                                                             -
                                                                                                                    \mathbf \Phi\mathbf D </xsl:template>
                                                                                                           \overline{\bm{\lambda}}\bm{\lambda}\boldsymbol{\omega}\boldsymbol{\omega} <xsl:template match="title">
                                                                                                                    \boldsymbol{\omega}\boldsymbol{\omega}\boldsymbol{\omega}\boldsymbol{\omega} <h2><a href="{../link}"><xsl:apply-templates/></a></h2>
                                                                                                                    a
                                                                                                                    \boldsymbol{\omega}\boldsymbol{\mathsf{C}}\boldsymbol{\omega} </xsl:template>
                                                                                                                    3
                                                                                                                    \mathbf{\Xi} <xsl:template match="description">
                                                                                                                    \mathbf \Phi\mathbf D <p><xsl:apply-templates/></p>
                                                                                                                    \overline{\mathbf{J}}\overline{\phantom{0}} </xsl:template>
                                                                                                                    \overline{\phantom{a}}\overline{\phantom{a}}o
                                                                                                                    o
    <xsl:template match="pubDate | link | language"/>
</xsl:stylesheet>
```
#### Ex. de Processamento XQuery - RSS

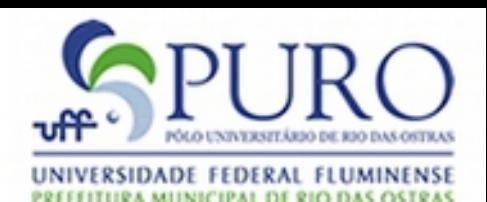

```
xquery version "1.0";
<result>
```

```
{
  for $i in doc("plantaociencia.xml")/rss/channel/item
  where starts-with($i/pubDate/text(),"Wed")
  return
   <friday>
     { $i/title/text() }
   </friday>
}
{
  for $i in doc("plantaociencia.xml")/rss/channel/item
 where contains($i/title/text(),"XMI")
  return
   <xmi>
     { $i/title/text() }
  \langle xmi\rangle}
</result>
```
#### Diferenças entre XSLT e XQuery

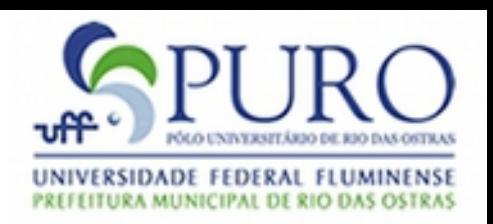

- São igualmente capazes, principalmente por se basearem em XPath
- XSLT foi projetada pensando-se em trabalhar com todo o xml; além disso, seu parser possui um comportamento padrão, o qual é iterar por todo o documento
- XSLT não é fortemente tipada
- XQuery, por sua vez, foi projetada pensando em manipular seções de um xml
- XQuery não possui comportamento padrão
- XQuery é fortemente tipada e não é baseada na sintaxe XML
- http://www.ibm.com/developerworks/xml/library/xwxxm34.html

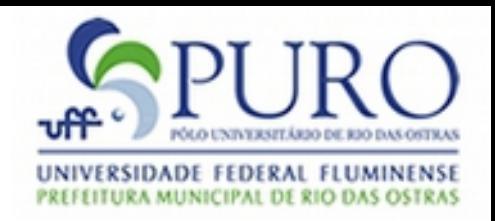

## Web Services

- Proposta:
	- Integração de sistemas através do uso de XML sobre HTTP
- Tecnologias:
	- XML
	- WSDL (Web Service Description Language) – SOAP (Simple Object Access Protocol)
- Vantagens:
	- Integração com baixo acoplamento
	- Independe das linguagens de implementação

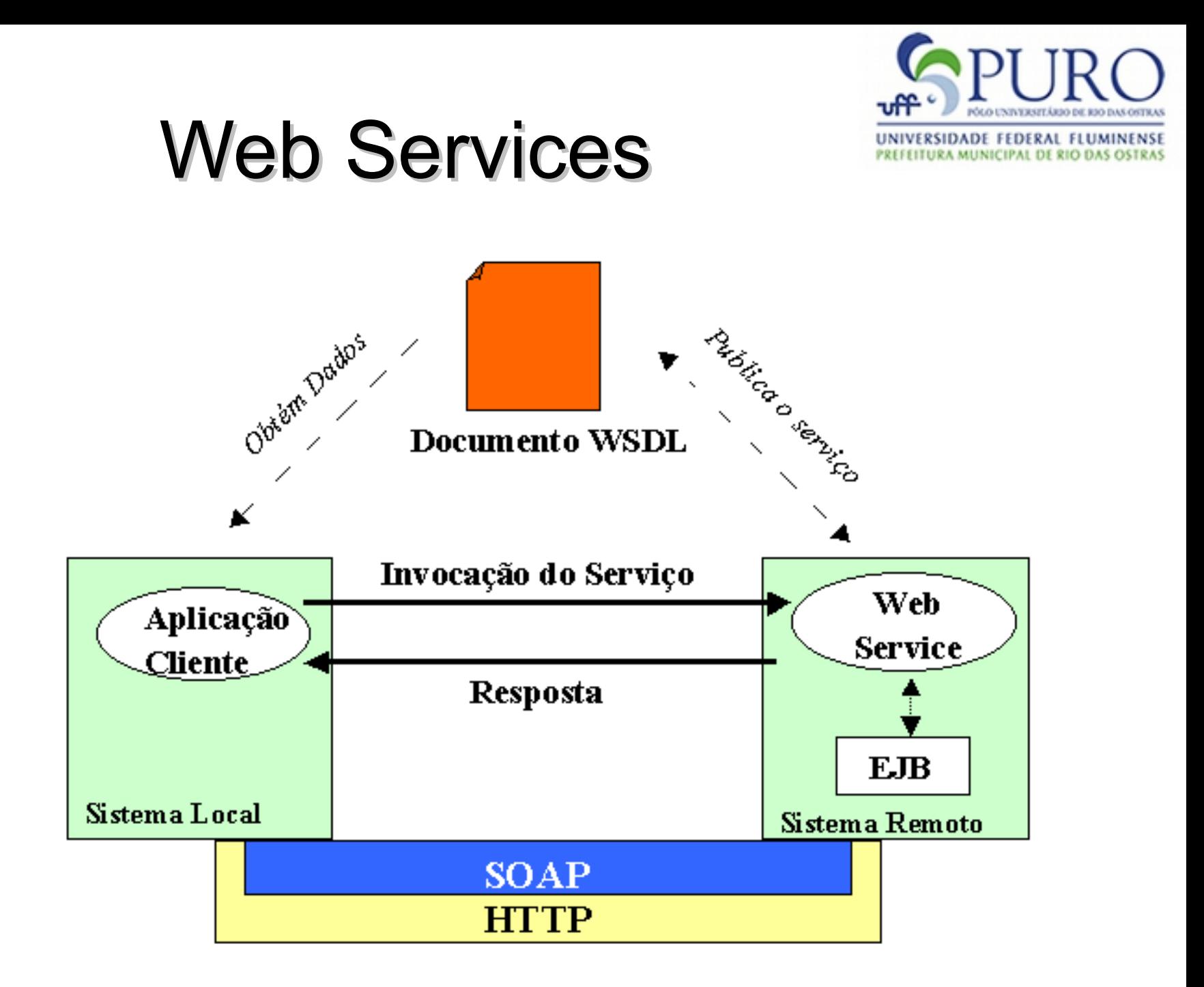

#### Exemplo de Integração usando XML

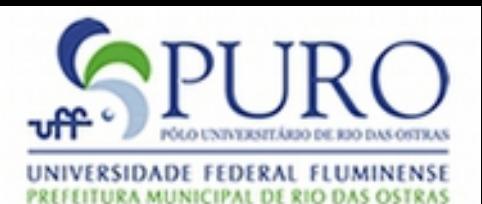

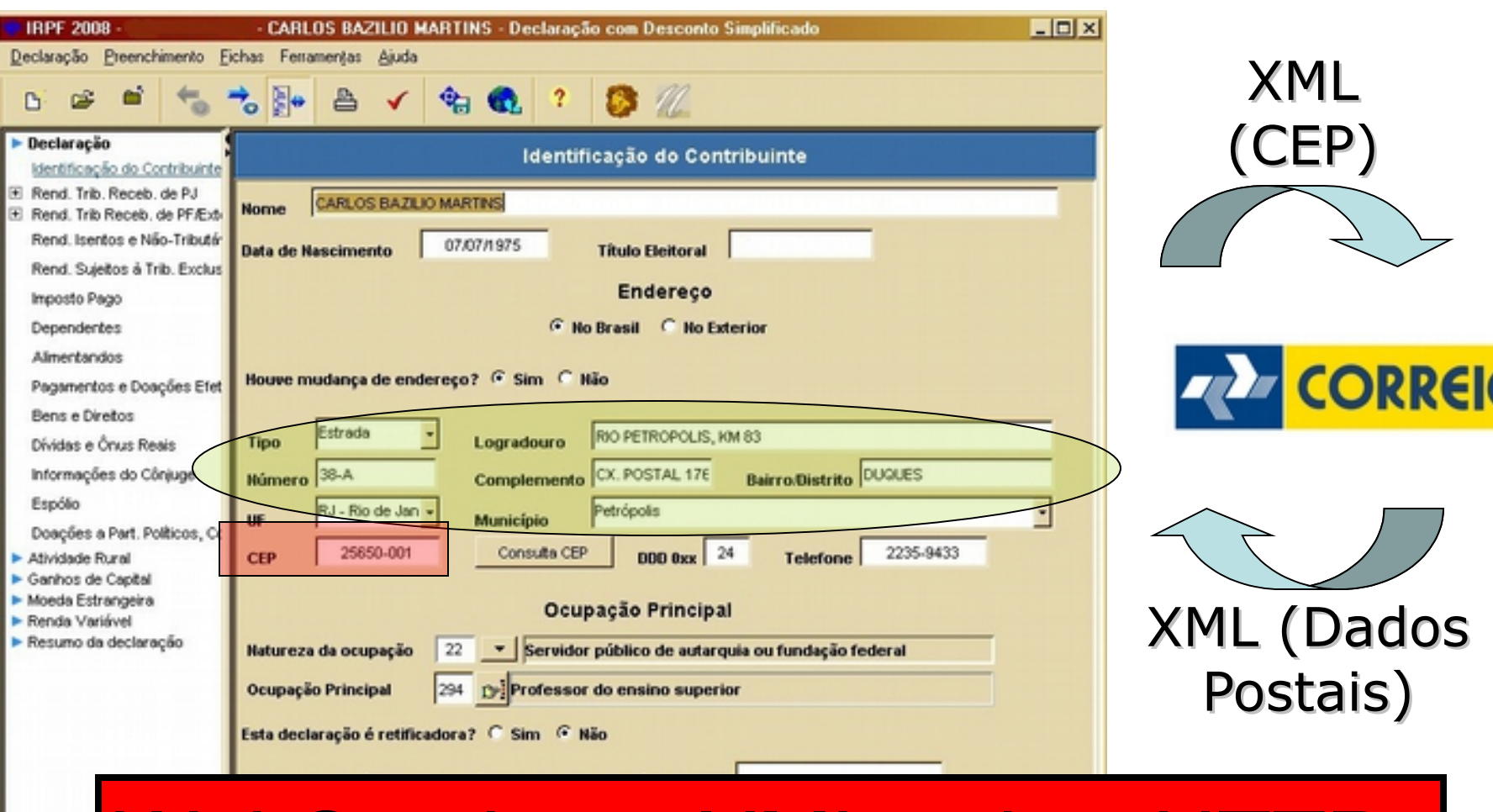

WebService = XML sobre HT

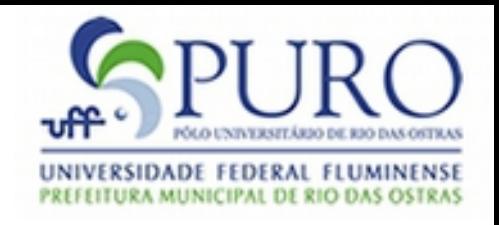

### XML e SGBDs

- A proliferação do formato XML estimulou o surgimento de SGBDs com suporte a XML
- Entendemos como suporte a capacidade do SGBD de:
	- gerar e receber dados no formato XML
	- entender algumas derivações do XML, como XQuery
	- abdicar de trabalhar com o modelo relacional para trabalhar com XML (modelo em árvore); este o caso dos chamados NXD (*Native XML Databases*)
- Site sobre o assunto: http://www.rpbourret.com/xml/XMLAndDatabases.htr

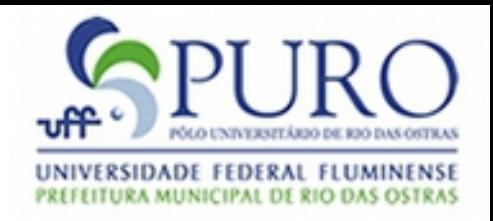

# XML e SGBDs

- Alguns produtos:
	- eXist ([http://exist.sourceforge.net/\)](http://exist.sourceforge.net/): SGBD de código aberto inteiramente baseado no modelo XML
	- DB2 pureXML ( [http://www-01.ibm.com/software/data/db2/xml/\)](http://www-01.ibm.com/software/data/db2/xml/): SGBD relacional e baseado no modelo XML
	- DB2 Express-C ( [http://www-01.ibm.com/software/data/db2/express/\)](http://www-01.ibm.com/software/data/db2/express/): Versão limitada e gratuita do pureXML
	- Tamino ( http://www.softwareag.com/Corporate/products/wm/tamino ): Um dos primeiros SGBDs lançados baseados em XML

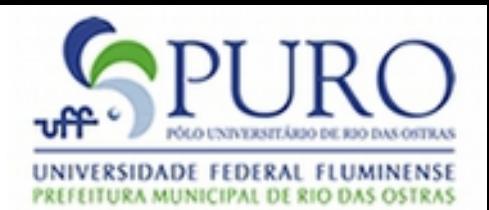

#### Manipulando XML em Java

- JAXP (*Java API for XML Processing*) é a API mais comumente utilizada para processamento de documentos XML
- Entenda como *processamento* a possibilidade de leitura e geração de xml, busca por elementos, transformação, etc
- Este processamento não é implementado efetivamente pela API; ou seja, a JAXP funciona como um *wrapper* para processadores XML de terceiros (não está amarrada a nenhum fabricante)
- Entretanto, há limitações quanto ao suporte atual (próximo slide)

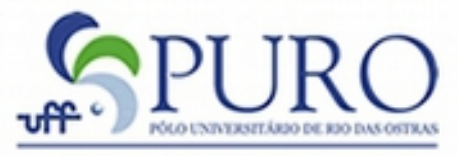

FEDERAL

NICIPAL DE RIO DAS OSTRAS

#### Manipulando XML em Java

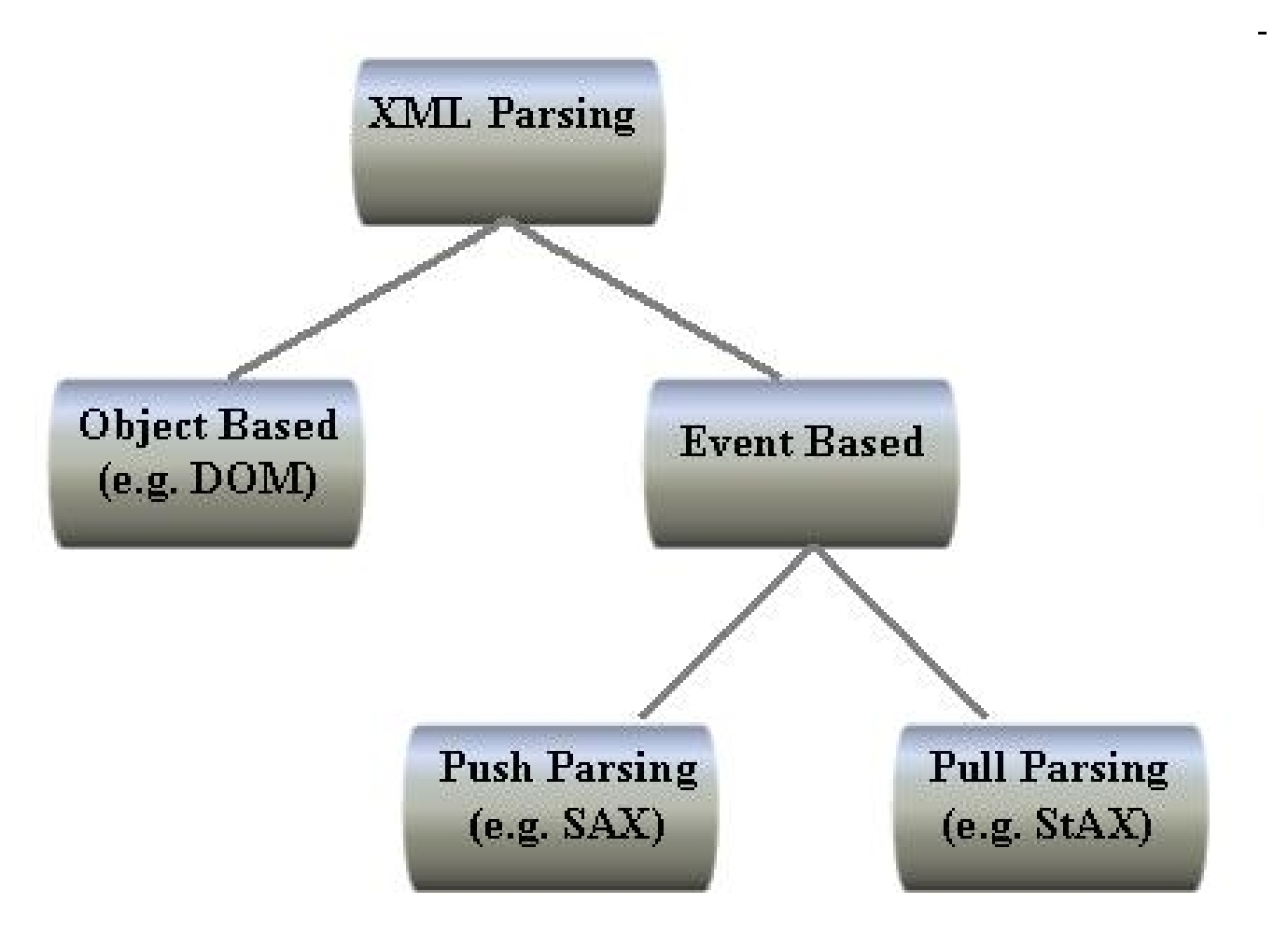

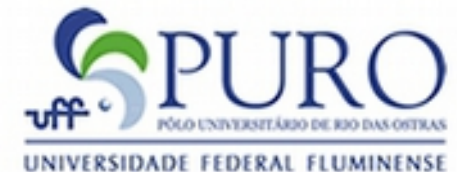

PREFEITURA MUNICIPAL DE RIO DAS OSTRAS

#### Manipulando XML em Java DOM

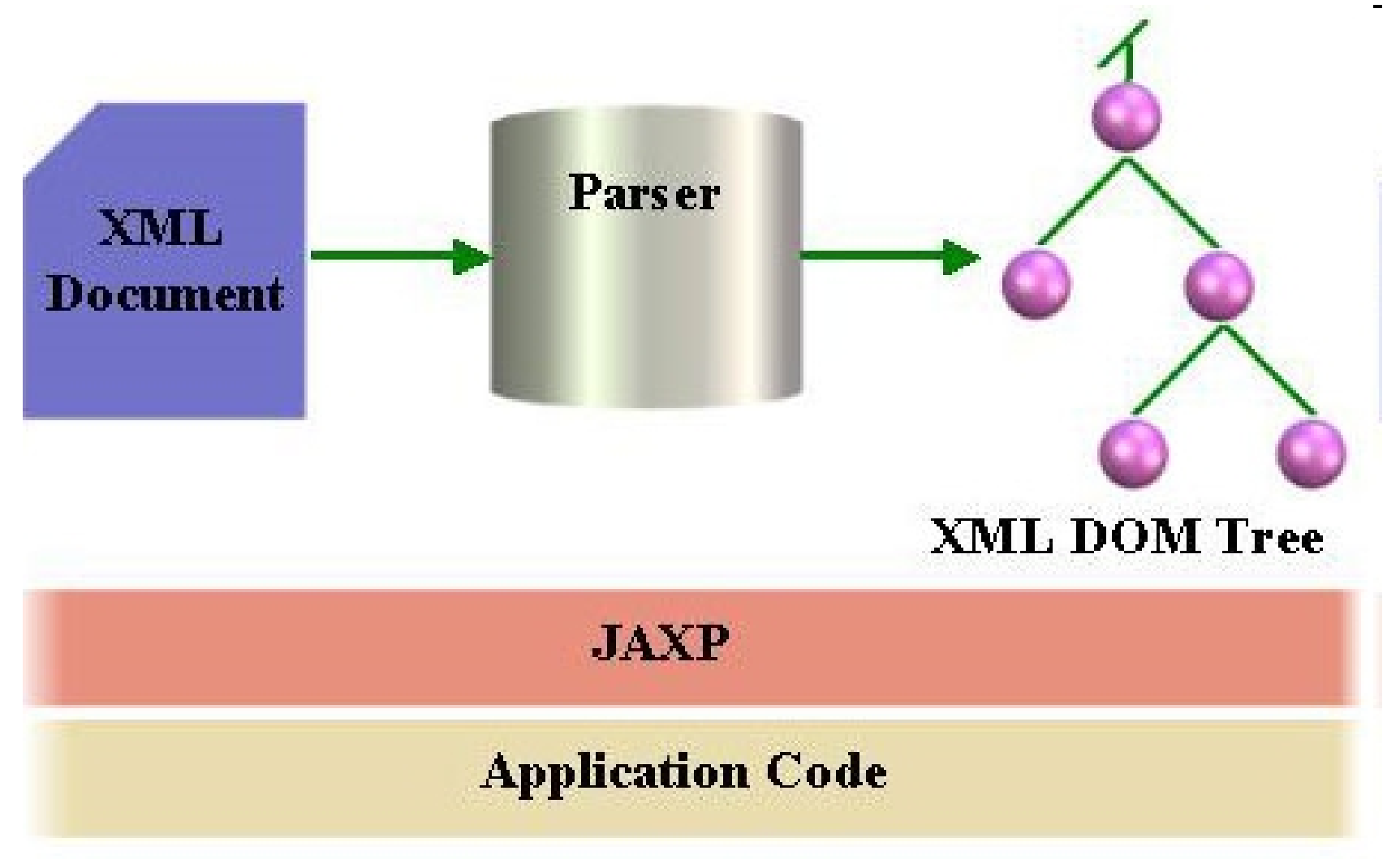

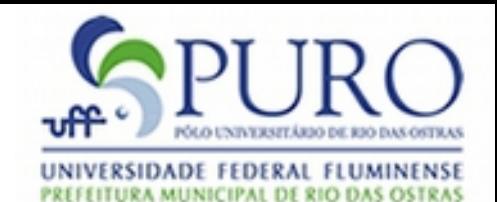

#### Manipulando XML em Java SAX

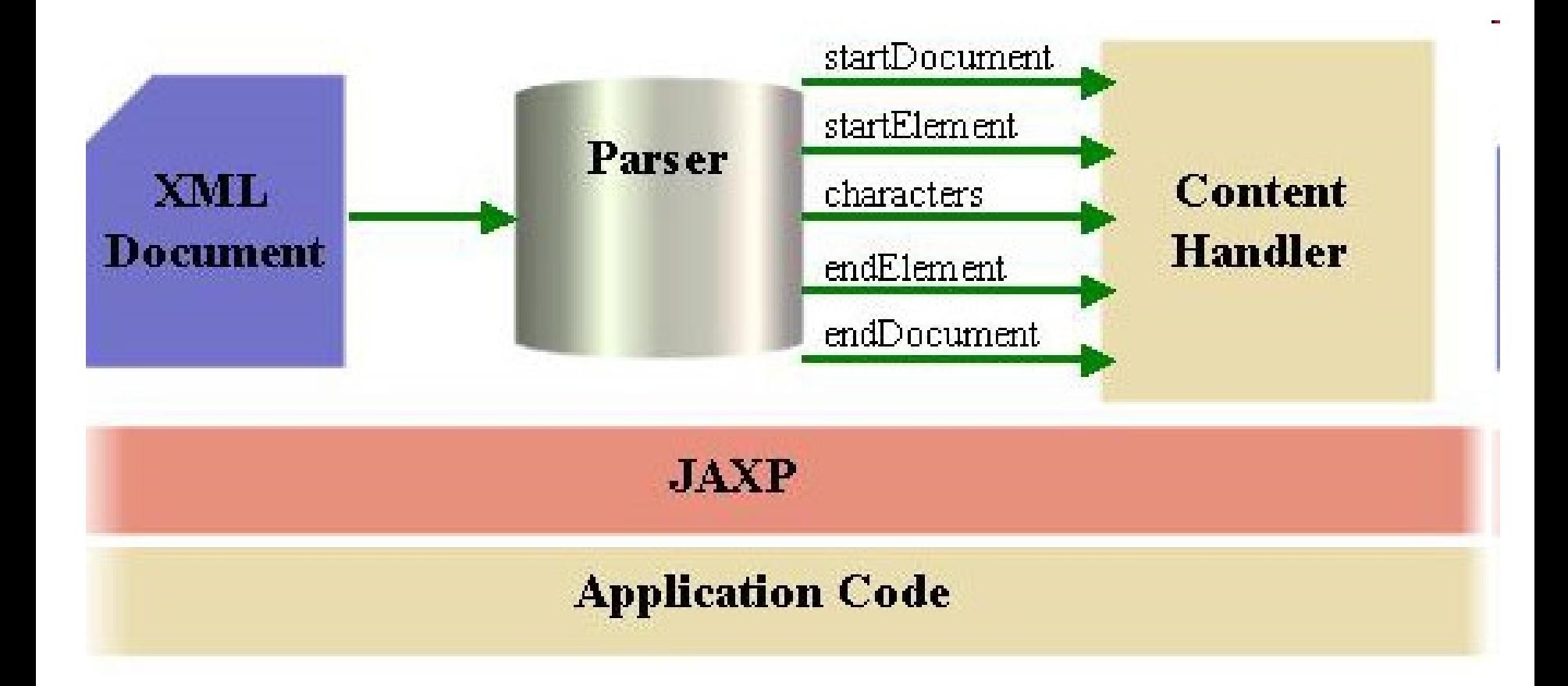

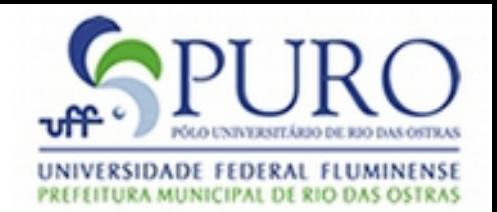

#### Outras APIs para Uso de XML em Java

- JDOM ([http://www.jdom.org/\)](http://www.jdom.org/)
- dom4j ([http://www.dom4j.org/\)](http://www.dom4j.org/)
- XOM ([http://www.xom.nu/\)](http://www.xom.nu/)
- XStream ([http://xstream.codehaus.org/\)](http://xstream.codehaus.org/)
	- Difere dos anteriores por permitir a geração de documentos XML à partir de estruturas de classe e vice-versa

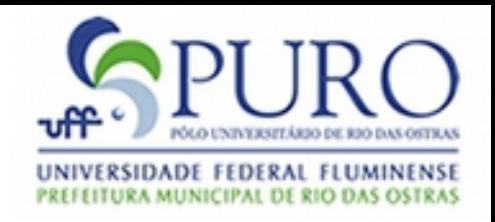

### Referências

- <http://www.w3schools.com/>
	- Site com tutoriais on-line rápidos e com muita qualidade
- <http://del.icio.us/carlosbazilio/xml>
	- Meus favoritos sobre o assunto
- <http://www.xml.com/>
	- Site com diversas informações sobre a linguagem
- <http://www.w3.org/>
	- Site do consórcio W3C
- <http://www.xml.com/pub/a/2005/07/06/jaxp.html>
	- Artigo sobre processamento de XML utilizando Java
- <http://www.cafeconleche.org/books/xmljava/>
	- Livro online de XML usando Java